### **Uchwała Nr 10/2012**

Uniwersyteckiej Komisji Wyborczej

#### Uniwersytetu Jana Kochanowskiego w Kielcach

#### z dnia 8 lutego 2012 roku

#### **w sprawie ustalenia wzoru karty do głosowania do kolegiów elektorów**

Na podstawie § 80 ust. 3 pkt 2 Statutu Uniwersytetu Jana Kochanowskiego w Kielcach, uchwala się co następuje:

§ 1

Ustala się wzór karty do głosowania do kolegium elektorów Uniwersytetu i kolegiów elektorów wydziałów stanowiący załącznik do niniejszej uchwały.

§ 2

Uchwała wchodzi w życie z dniem podjęcia.

Przewodniczący Uniwersyteckiej Komisji Wyborczej

dr Rafał Pawłowski

# **KARTA DO GŁOSOWANIA**

w dniu .................................

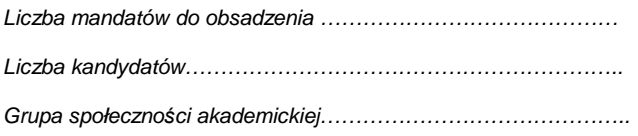

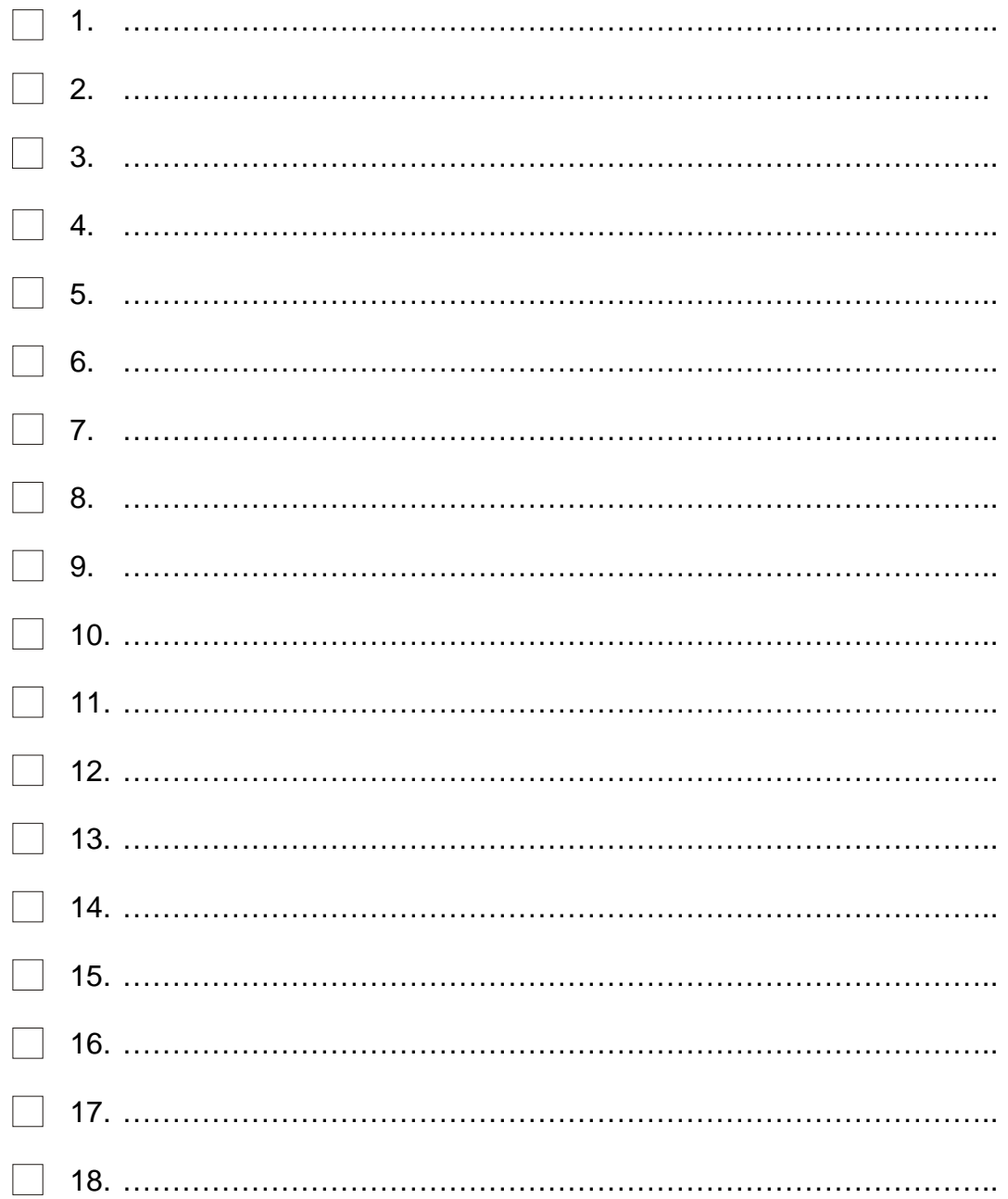

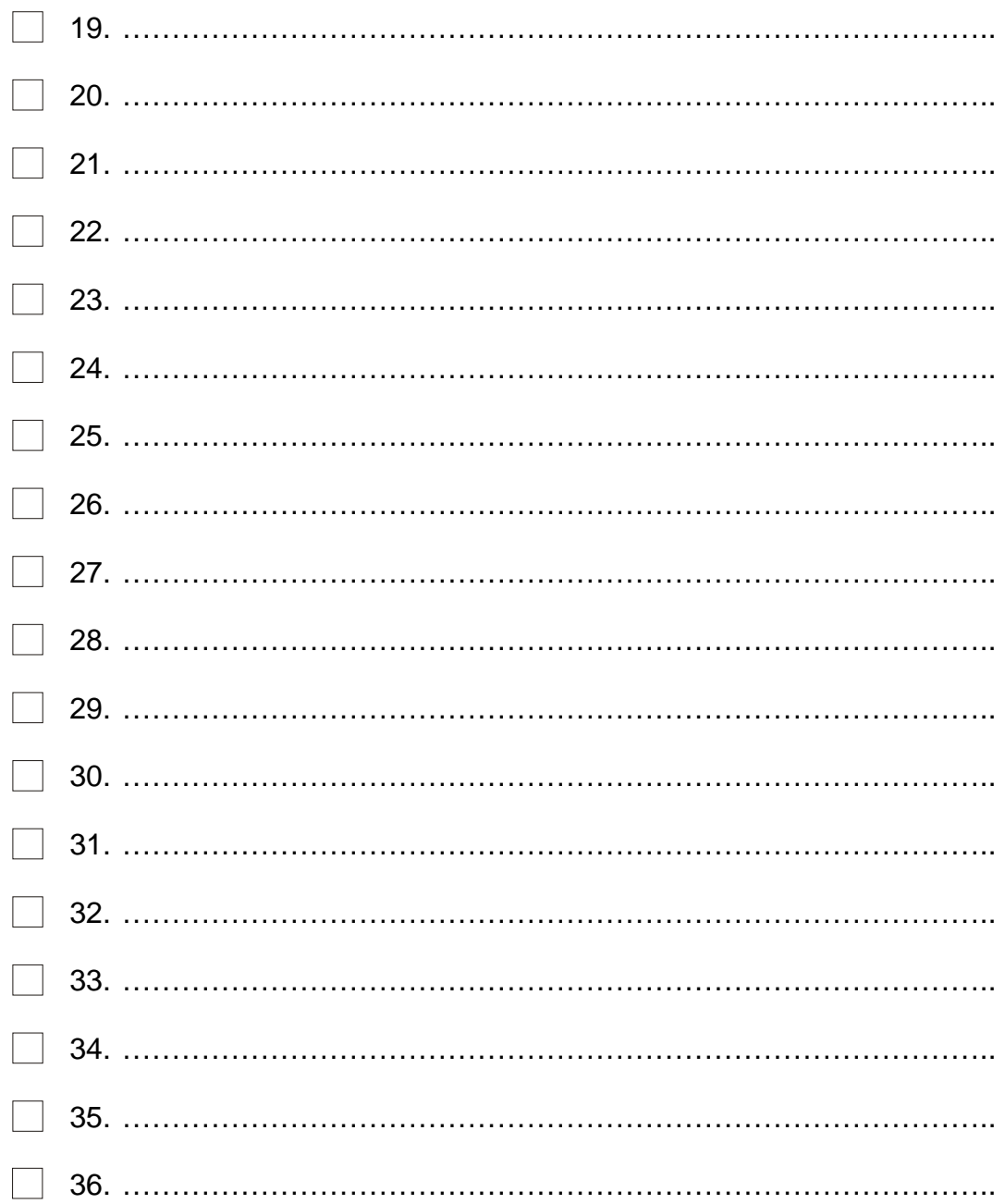

## **Informacja**

Na danego kandydata można głosować, stawiając tylko jeden znak "x" w odpowiedniej kratce obok nazwiska.

Dokonanie skreśleń kandydatów w liczbie większej niż liczba mandatów elektorskich lub niedokonanie żadnego skreślenia spowoduje nieważność głosu.

 (Miejsce na pieczęć Komisji Wyborczej)